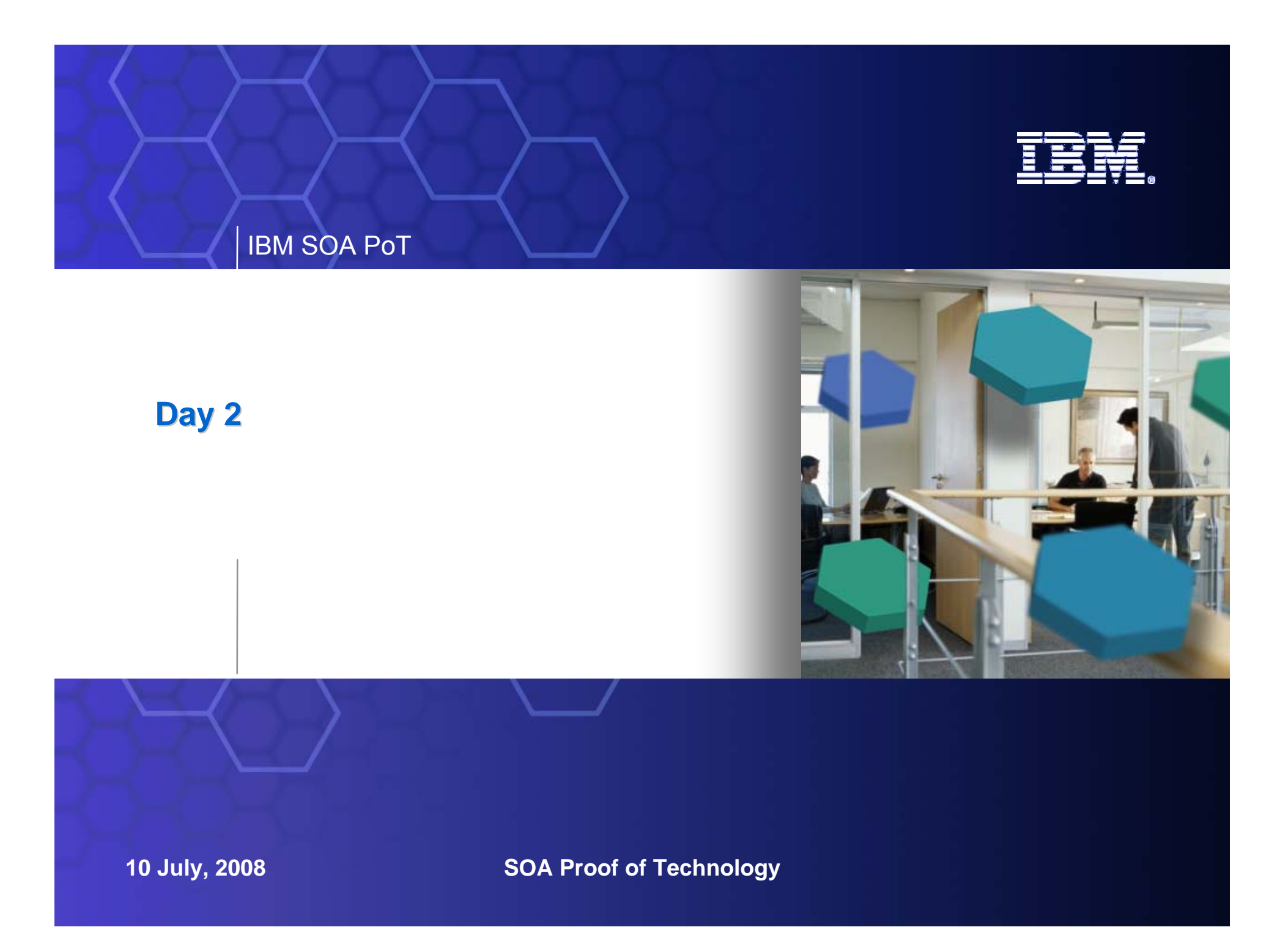

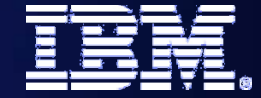

#### IBM SOA PoT

### **Day One Re Day One Re -Cap**

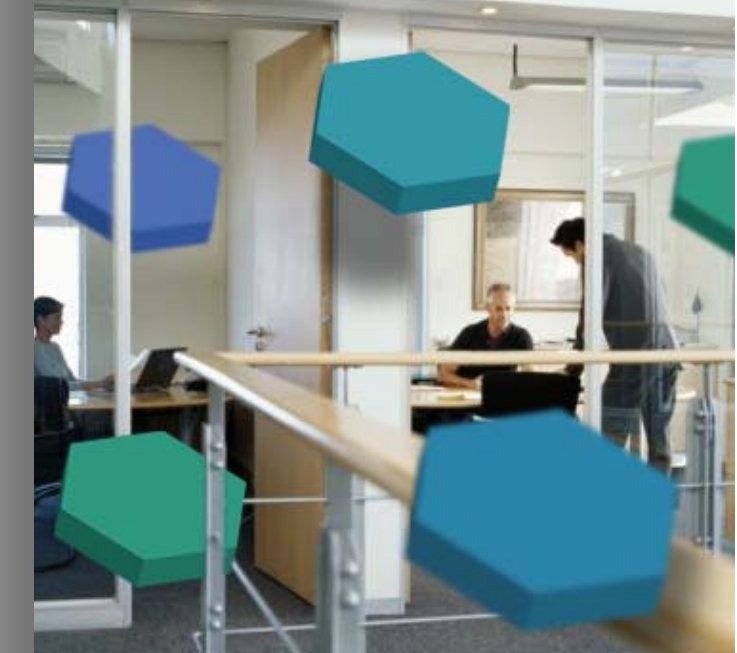

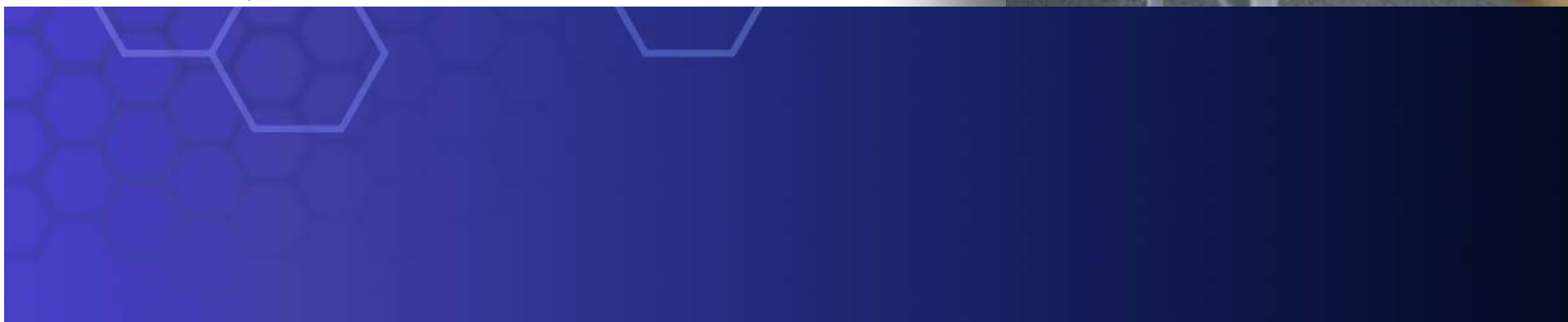

#### IBM SOA PoT

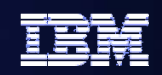

### **The business The business-driven development lifecycle driven development lifecycle**

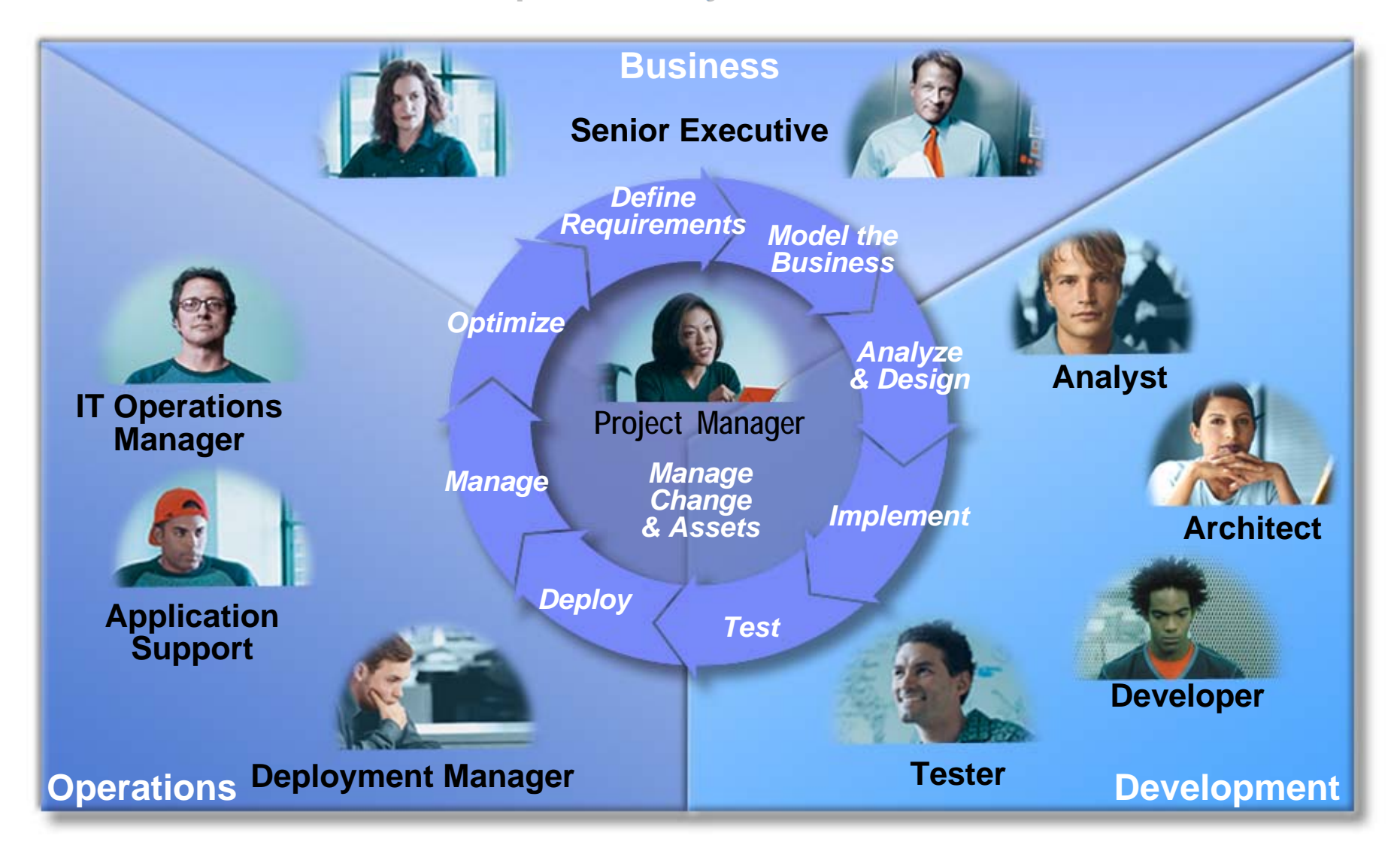

**SOA Proof of Technology**

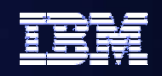

# **SOA Lifecycle (Went through Model and Assembly) SOA Lifecycle (Went through Model and Assembly)**

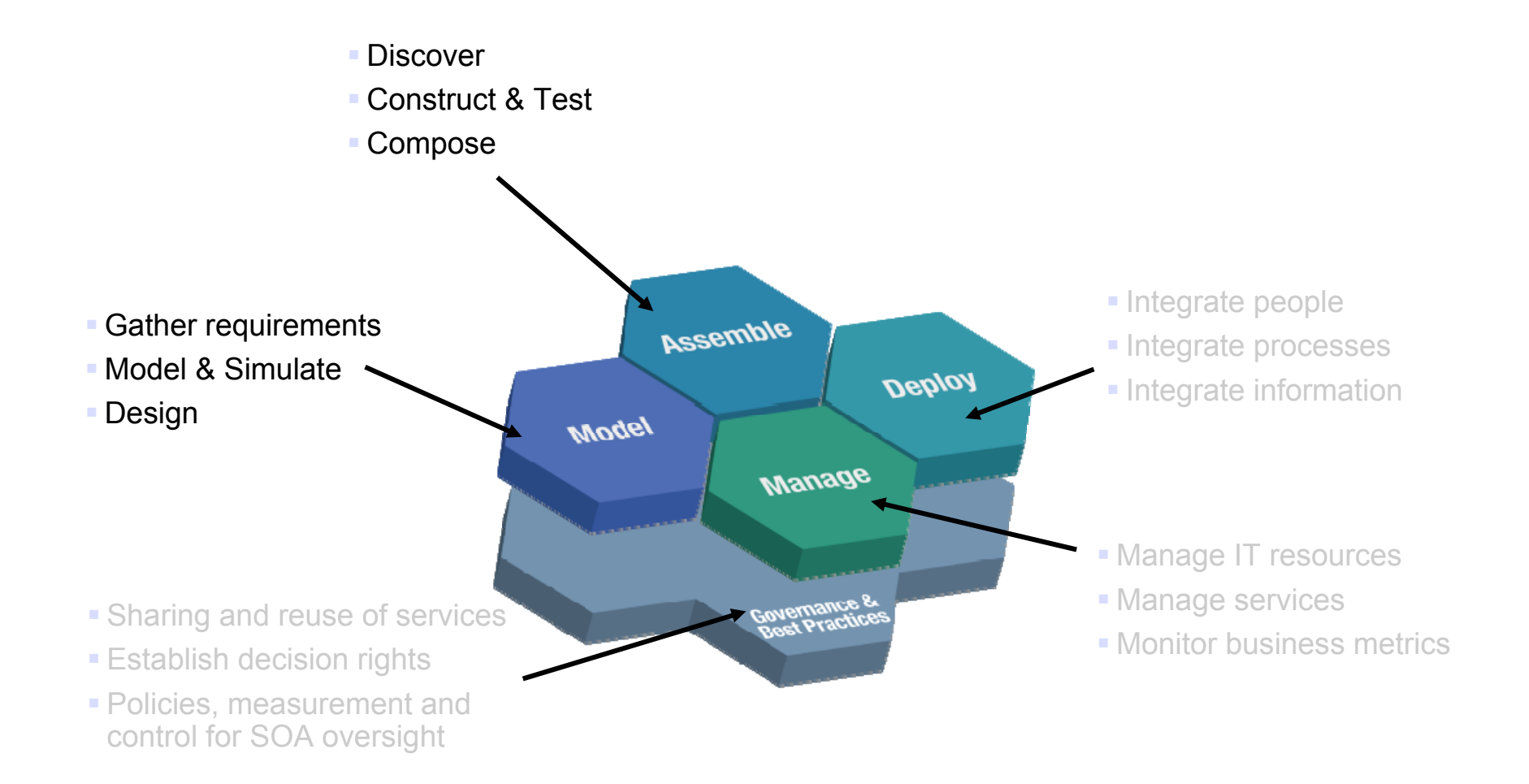

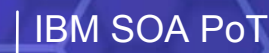

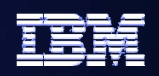

### **Worked with the Assembly Diagram of the Example Process**

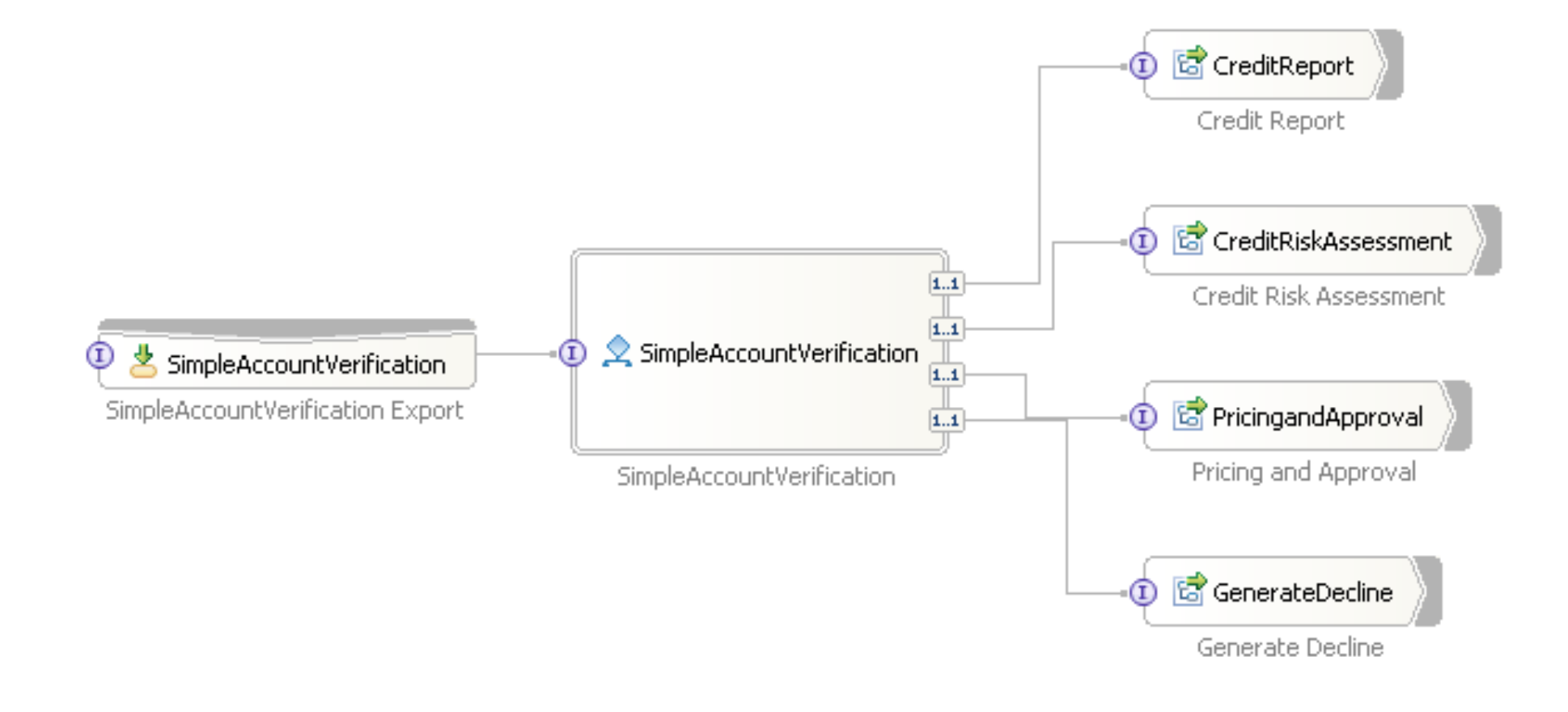

**SOA Proof of Technology**

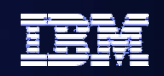

# **Did the Modeling of the Example Process**

# **Simple Account Verification Model**

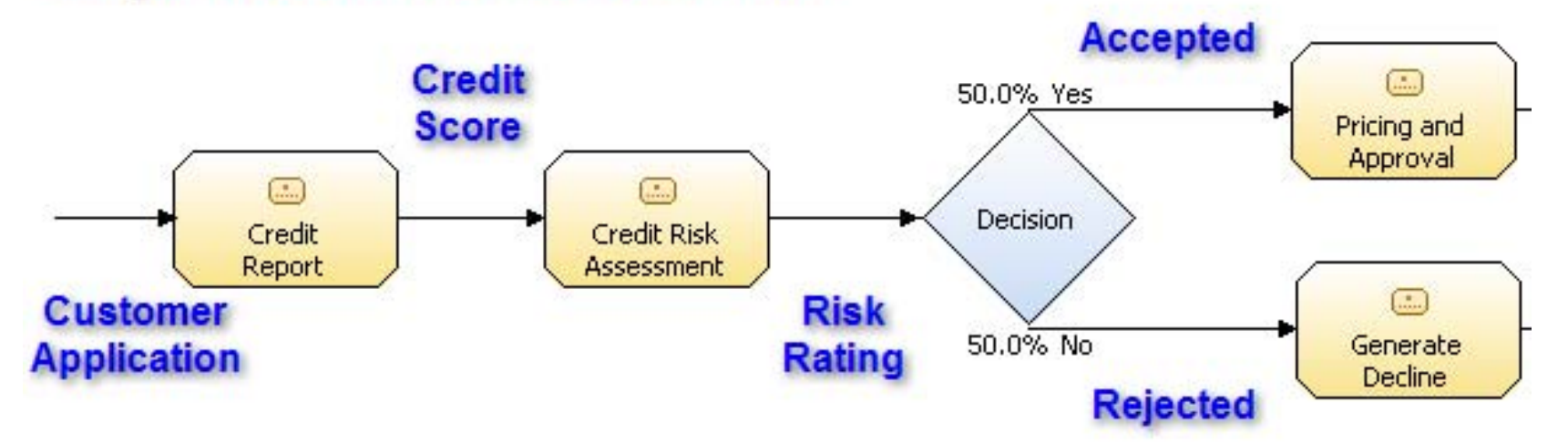

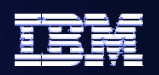

### **Worked with the Process Diagram of the Example Process**

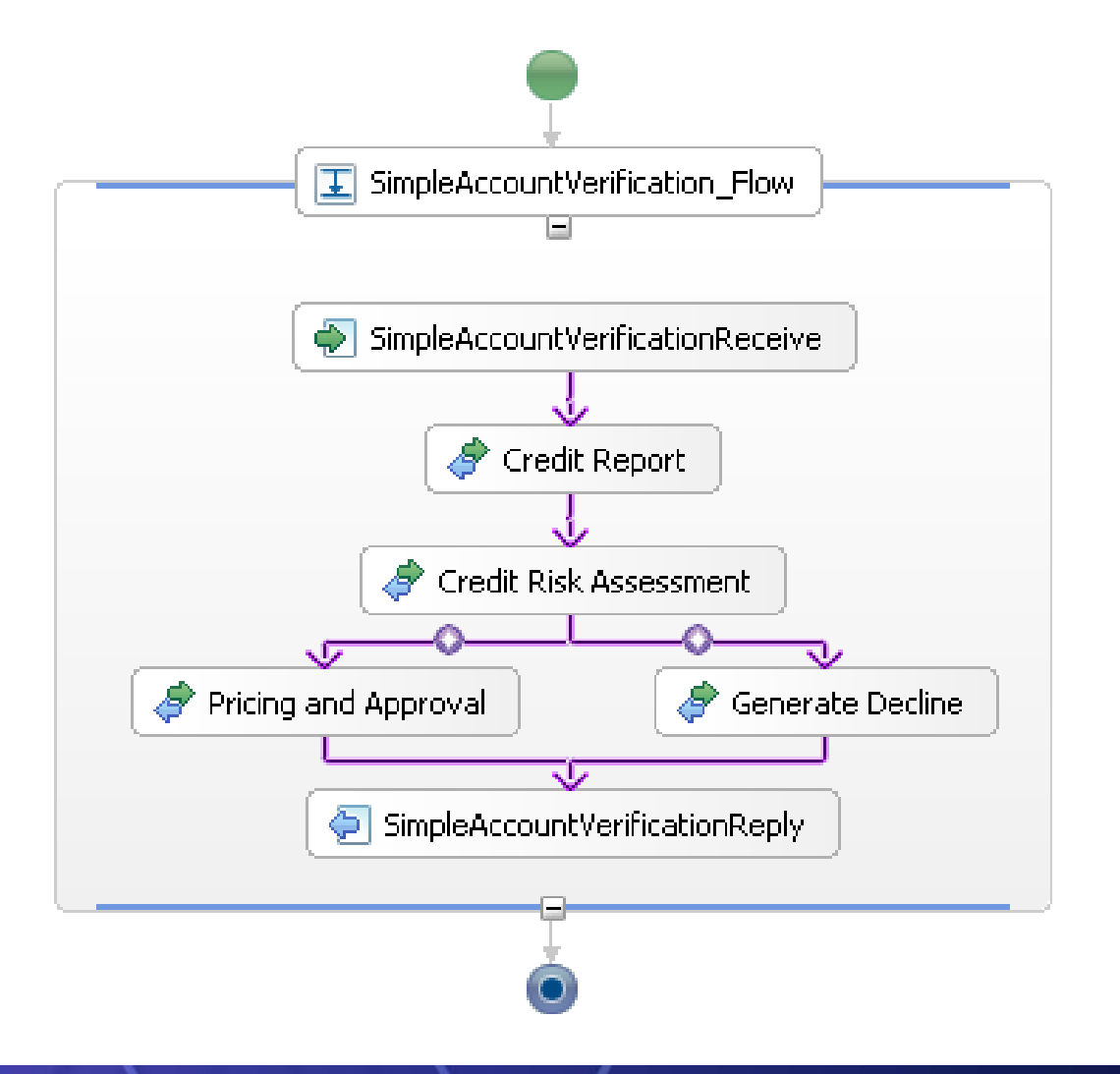

**SOA Proof of Technology**

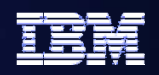

## **Did 5 Labs Did 5 Labs**

- $\bullet$ Model, assemble, and implement from the ground up
- ●Perform governance through all phases
- ●Perform continuous process improvement

- **Lab 1 - Promote Standards and Initiate Governance**
- **Lab 2 - Model the Business Process**
- **Lab 3 - Apply Governance to Process Lifecycle**
- **Lab 4 - Assemble and Deploy the Process**
- **Lab 5 - Publish Service Interface for Reuse**
- –**Lab 6 - Explore a Web Service Endpoint**
- **Lab 7 - Change Service Implementation**
- **Lab 8 - Externalize Business Rules**
- **Lab 9 - Modify the Process Choreography**
- **Lab 10 - Incorporate Human Tasks**
- **Lab 11 - Add New Service Providers**
- **Lab 12 - Provide Flexibility with an Enterprise Service Bus**
- **Lab 13 – Service creation**
- **Lab 14 – Information as a service**
- **Lab 15 – Monitoring**
- **Lab 16 - Dashboards**

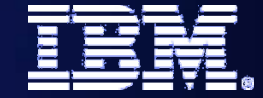

#### IBM SOA PoT

### **Today – Day Two Day Two**

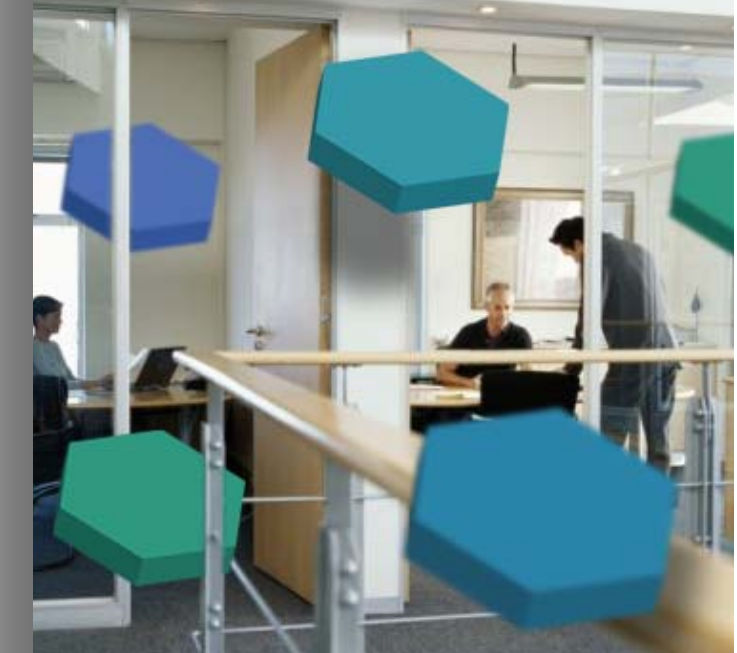

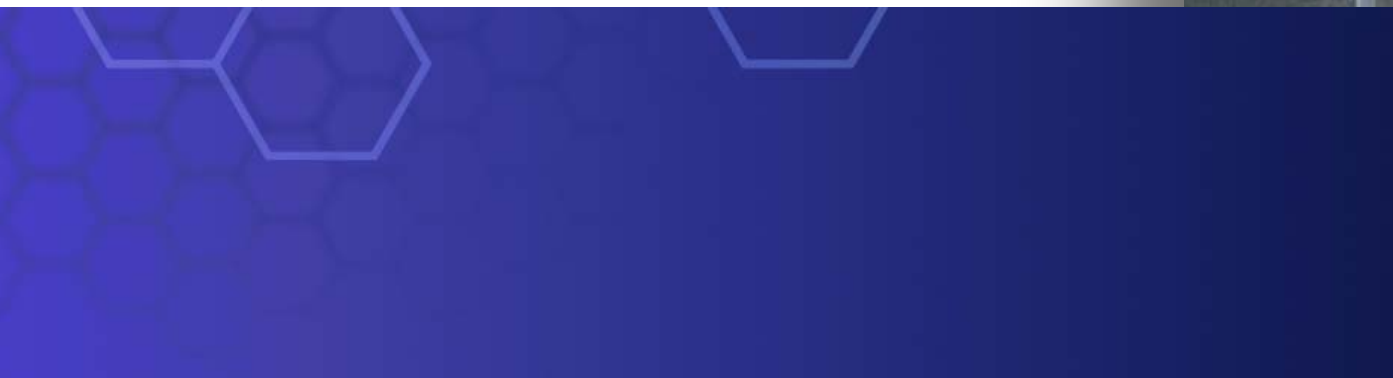

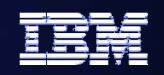

**10**

**What are we doing today ?** 

- z **Add Web Services as End-points**
- z **Use a Business Rule**
- O **Look at Human Tasks**
- O **Introduce the Enterprise Service Bus**
- **.** Use the ESB to Dynamically Select Service End-**Points**

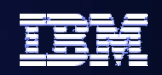

## **Labs for Today Labs for Today**

- **Lab 1 - Promote Standards and Initiate Governance**
- **Lab 2 - Model the Business Process**
- –**Lab 3 - Apply Governance to Process Lifecycle**
- –**Lab 4 - Assemble and Deploy the Process**
- **Lab 5 - Publish Service Interface for Reuse**
- –**Lab 6 - Explore a Web Service Endpoint**
- –**Lab 7 - Change Service Implementation**
- **Lab 8 - Externalize Business Rules**
- **Lab 9 - Modify the Process Choreography**
- –**Lab 10 - Incorporate Human Tasks**
- **Lab 11 - Add New Service Providers**
- **Lab 12 - Provide Flexibility with an Enterprise Service Bus**
- **Lab 13 – Service creation**
- **Lab 14 – Information as a service**
- **Lab 15 – Monitoring**
- **Lab 16 - Dashboards**